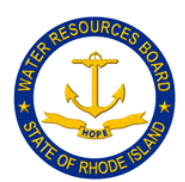

**State of Rhode Island Water Resources Board** RI Division of Statewide Planning 235 Promenade Street Suite 230 Providence, RI 02908  $\triangle$  (401) 222-7901  $\triangle$  FAX: (401) 222-2083

# **RHODE ISLAND WATER RESOURCES BOARD**

## **TECHNICAL COMMITTEE MEETING**

## **Tuesday, May 4, 2021, 11AM-12:00 PM**

Virtual Meeting Via Video- and Tele-Conferencing

Join Zoom Meeting

Please click this URL to join via computer: <https://us02web.zoom.us/j/82905319695?pwd=dUVIV1doNGlQTzVENytad0RhcmtKQT09>

To join by Telephone, call: (929) 205 6099 Meeting ID: 829 0531 9695 Password: 909805

#### **AGENDA**

- 1. Call to Order
- 2. Minutes of April 16, 2021- *for approval*
- 3. Future Board Activities and Planning *for discussion*
- 4. Public Comment on Agenda Items
- 5. Adjournment

4/29/2021

Date Susan Licardi, Chair

This meeting is being called in accordance with Governor Gina Raimondo's Executive Order 20-05 and subsequent extensions. If any reasonable accommodation is needed to ensure equal access, service or participation, please contact kathleen.crawley@doa.ri.gov at least three (3) business days prior to the meeting.

## **ZOOM Meeting Instructions**

#### **May 2021 Rhode Island Water Resources Board Technical Committee Meeting**

The public can join this Zoom meeting electronically by computer, smartphone or tablet using the instructions below. If you do not have a computer, smartphone or other electronic device capable of joining the Zoom meeting room, you may also join by telephone only.

#### **Accessing the Zoom Meeting via Computer, Tablet or Smartphone:**

Click on this link to join the meeting: <https://us02web.zoom.us/j/82905319695?pwd=dUVIV1doNGlQTzVENytad0RhcmtKQT09>

When prompted you will be asked to join via computer audio, or telephone. Use of computer audio is recommended however you can also use your telephone for audio.

- When you enter the meeting room, your phone will be muted.
- You will be able to see other attendees and participate when called on for public comment.
- If you would like to speak during periods available for discussion, please use the 'raise your hand' function or type your name in the Chat box of the Zoom platform.
- You will be recognized to speak and can share your comments via audio when recognized by a co-chair or staff person.

**Accessing the Meeting by Telephone Only**: If you do not have access to a device capable of accessing the internet-based Zoom meeting, you may use your telephone to join the meeting. Dial the phone number below to join the meeting**:**

 $\cdot$  1 929 205 6099

When prompted to enter the Meeting ID, use your phone to dial the following:

- Meeting ID: 829 0531 9695
- Password: 909805
- When you join the meeting, your phone will be muted.
- If you would like to speak during public comment, dial \*9 to 'raise your hand' and you will be recognized to speak. Once recognized to speak, dial \*6 to unmute your telephone; and when done speaking \*6 to muteyourself.

Note: Attendees are encouraged to test their internet connection and audio capabilities in advance of the meeting<https://support.zoom.us/hc/en-us/articles/115002262083>